## 1. Захожу на сервис http://www.roszdravnadzor.ru/services/turnover

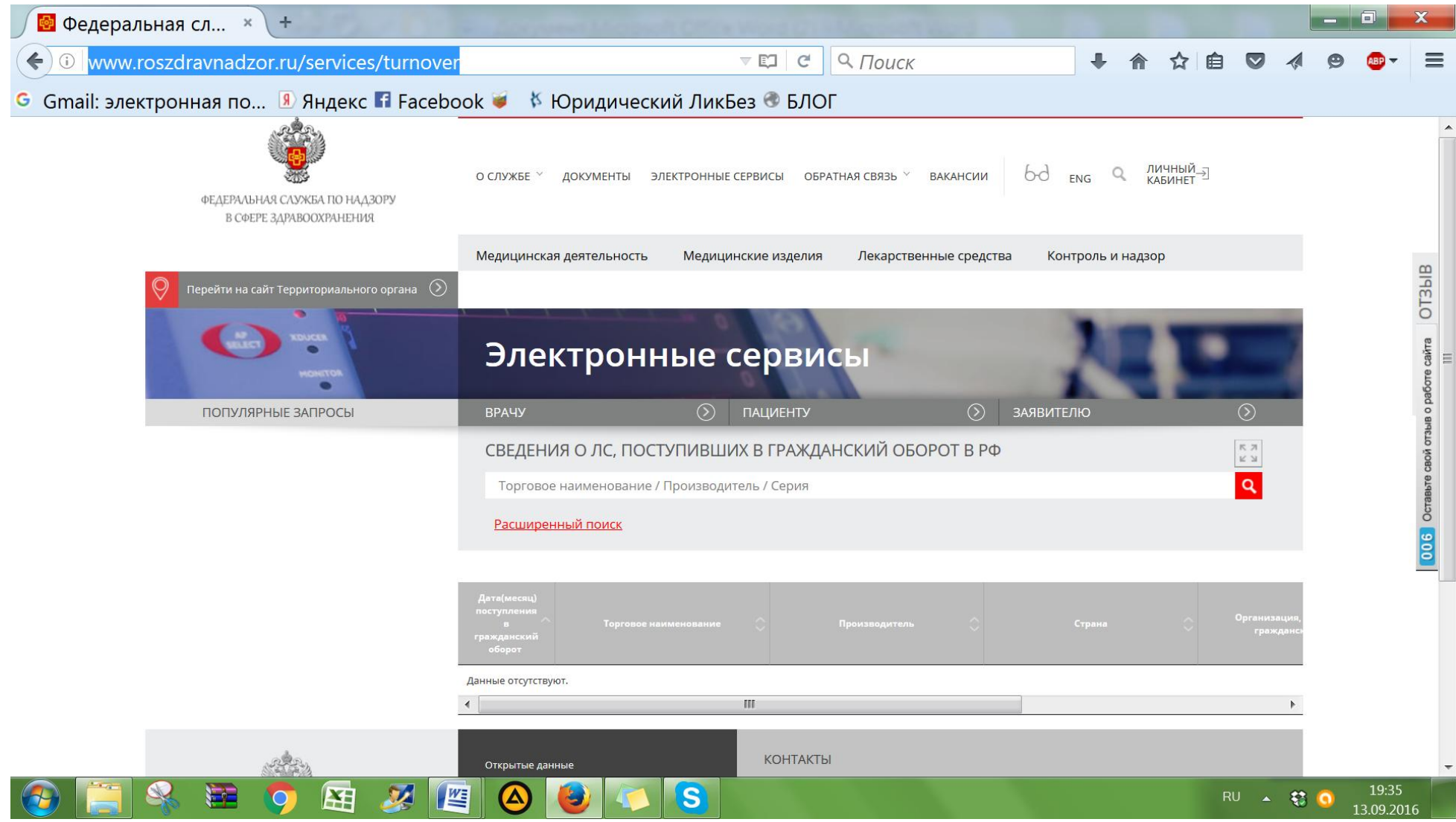

2. Забиваю в строке поиска торговое наименование препарата:

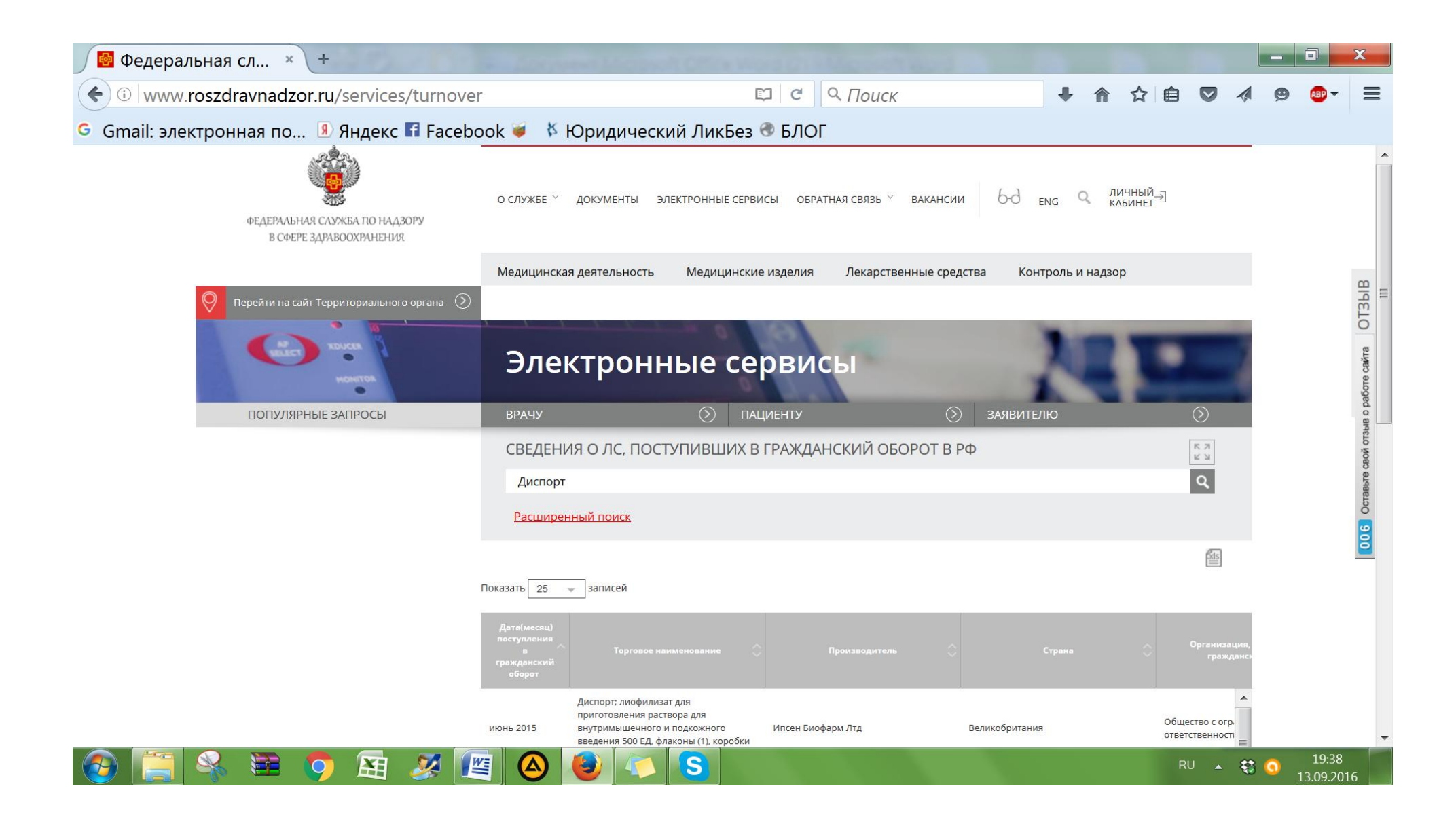

## 3. Нахожу последние данные

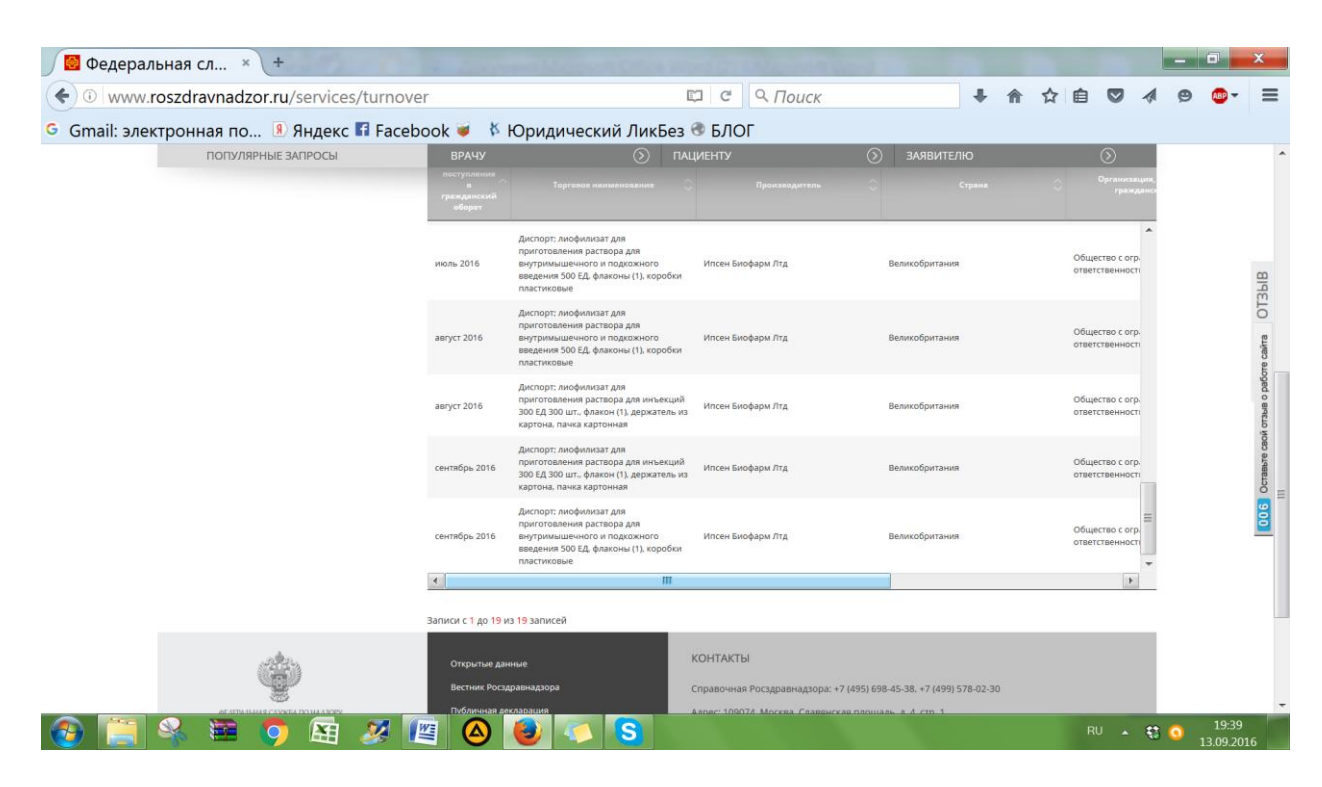

4. Читаю всю информацию, протягивая курсором документ вправо:

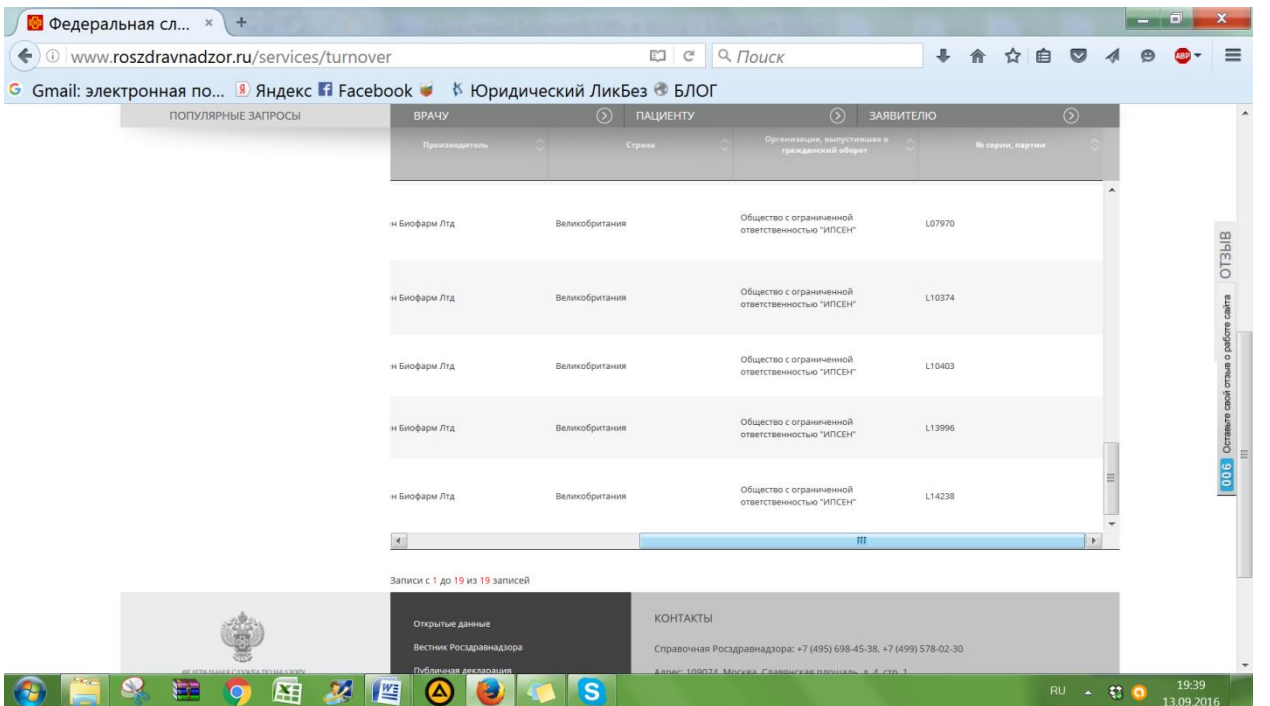

**И все серии ввезенных в России препаратов за последние месяцы как на ладони!**

**Так же можно искать информацию и других серийных лекарственных препаратах, применяемых в косметологии.**